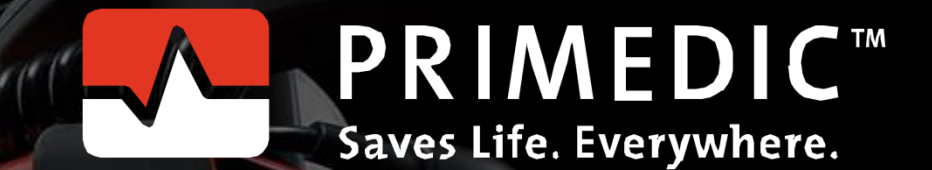

 $^{\copyright}$ 

360

300

# Functional Programming in  $C++$

HeartSave 1

m

PRIMEDICT

### An Overview

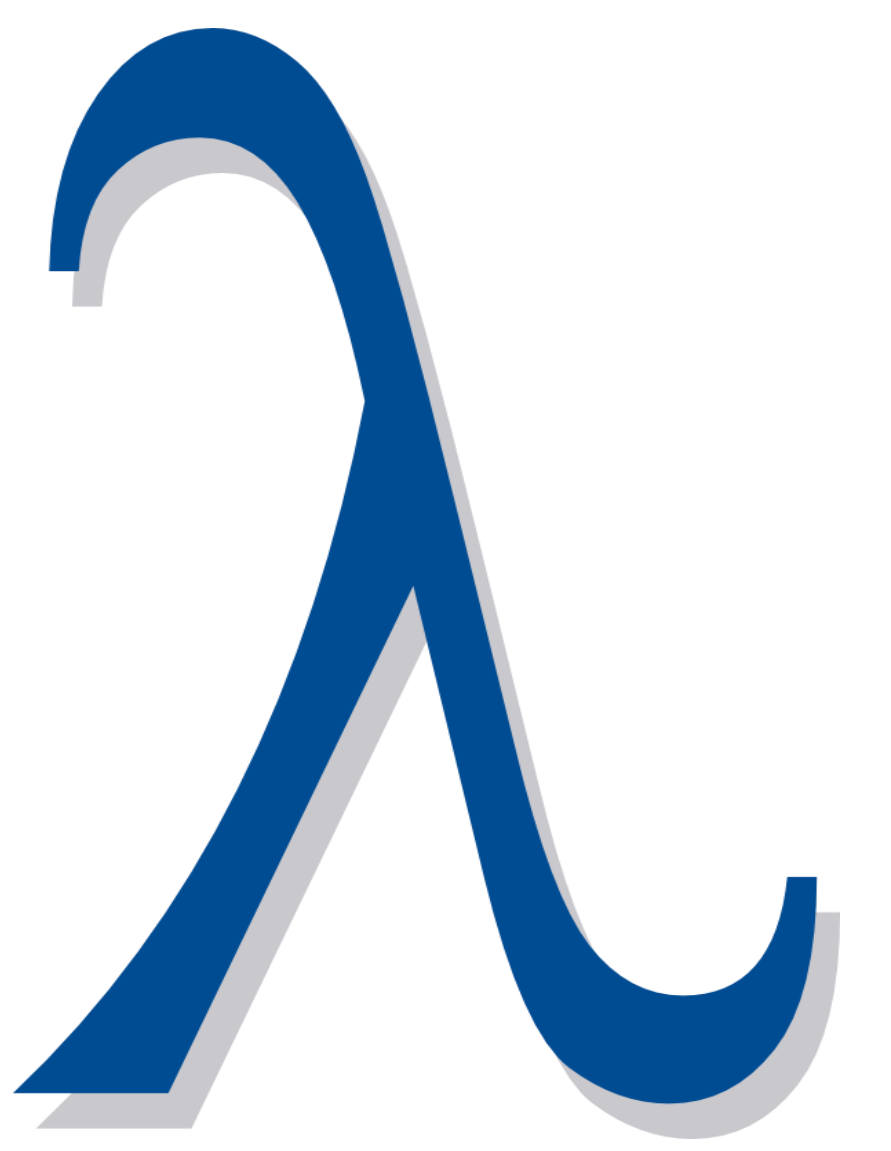

- Programming in a functional style
- Why functional programming?
- What is functional programming?
- Characteristics of functional programming
- What's missing?

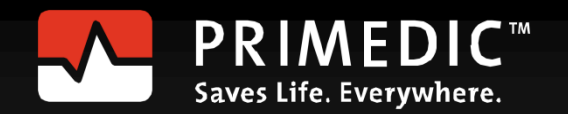

### Functional in C++

■ Automatic type deduction

for ( auto v: myVec ) std::cout << v << " ";

▪ Lambda-functions

```
int a= 2000, b= 11;
auto sum= std::async( [=]{return a+b;});
```
• Partial function application std::function and std::bind lambda-functions and auto

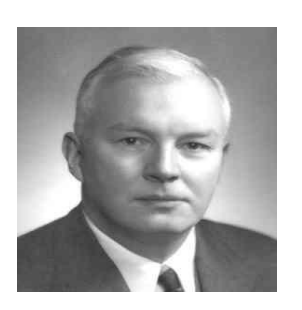

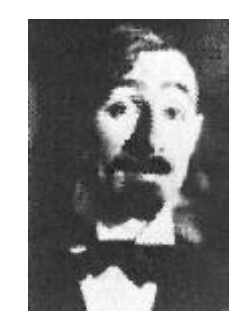

Haskell Curry Moses Schönfinkel

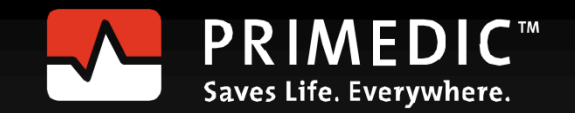

## Functional in C++

**• Higher-order functions** 

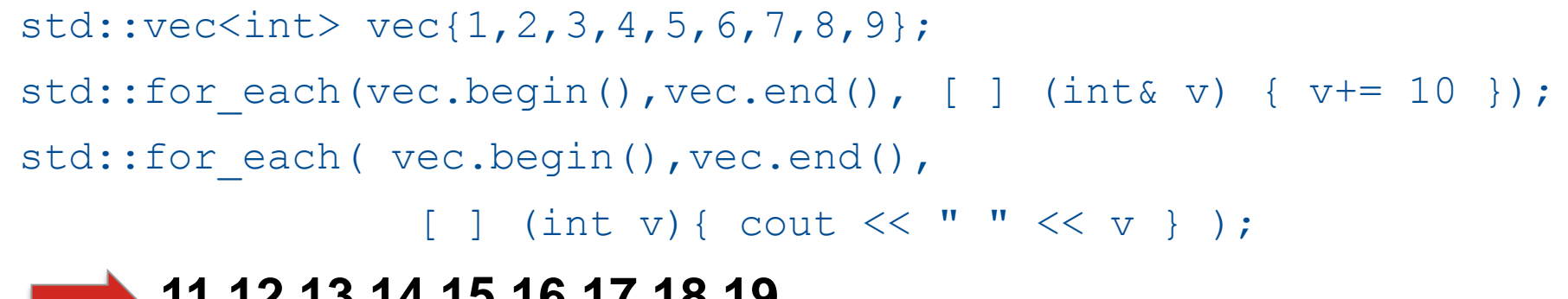

#### **11 12 13 14 15 16 17 18 19**

- Generic Programming (Templates)
- Standard Template Library
- Template Metaprogramming

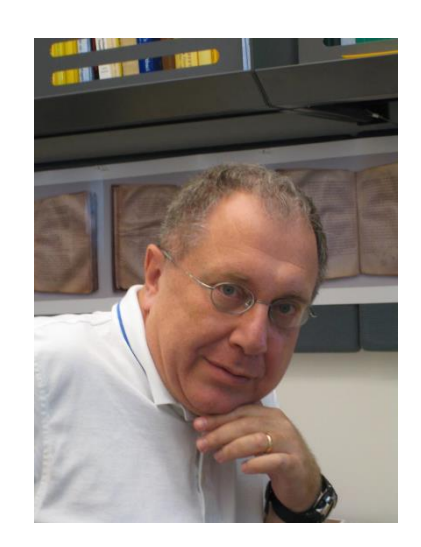

Alexander Stepanov

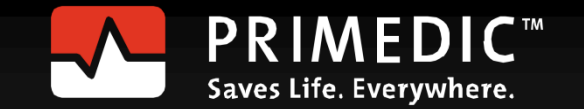

# Why functional?

▪ More effective use of the Standard Template Library

```
std::accumulate(vec.begin(), vec.end(),
                [ (int a, int b) {return a+b; });
```
#### • Recognizing functional patterns

```
template <int N>
struct Fac{ static int const val= N * Fac<N-1>::val; };
template <>
struct Fac<0>{ static int const val= 1; };
```
- Better programming style
	- reasoning about side effects
	- more concise

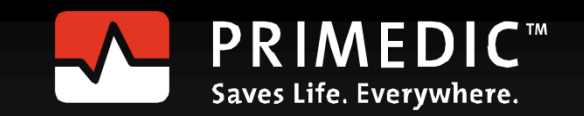

# Functional programming?

- **Functional programming** is programming with mathematical functions.
- **Mathematical functions** are functions that each time return the same value when given the same arguments (referential transparency).

#### ▪ **Consequences:**

- Functions are not allowed to have side effects.
- The function invocation can be replaced by the result, rearranged or given to an other thread.
- The program flow will be driven by the data dependencies.

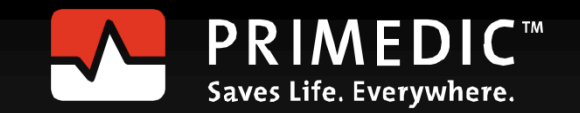

#### Characteristics

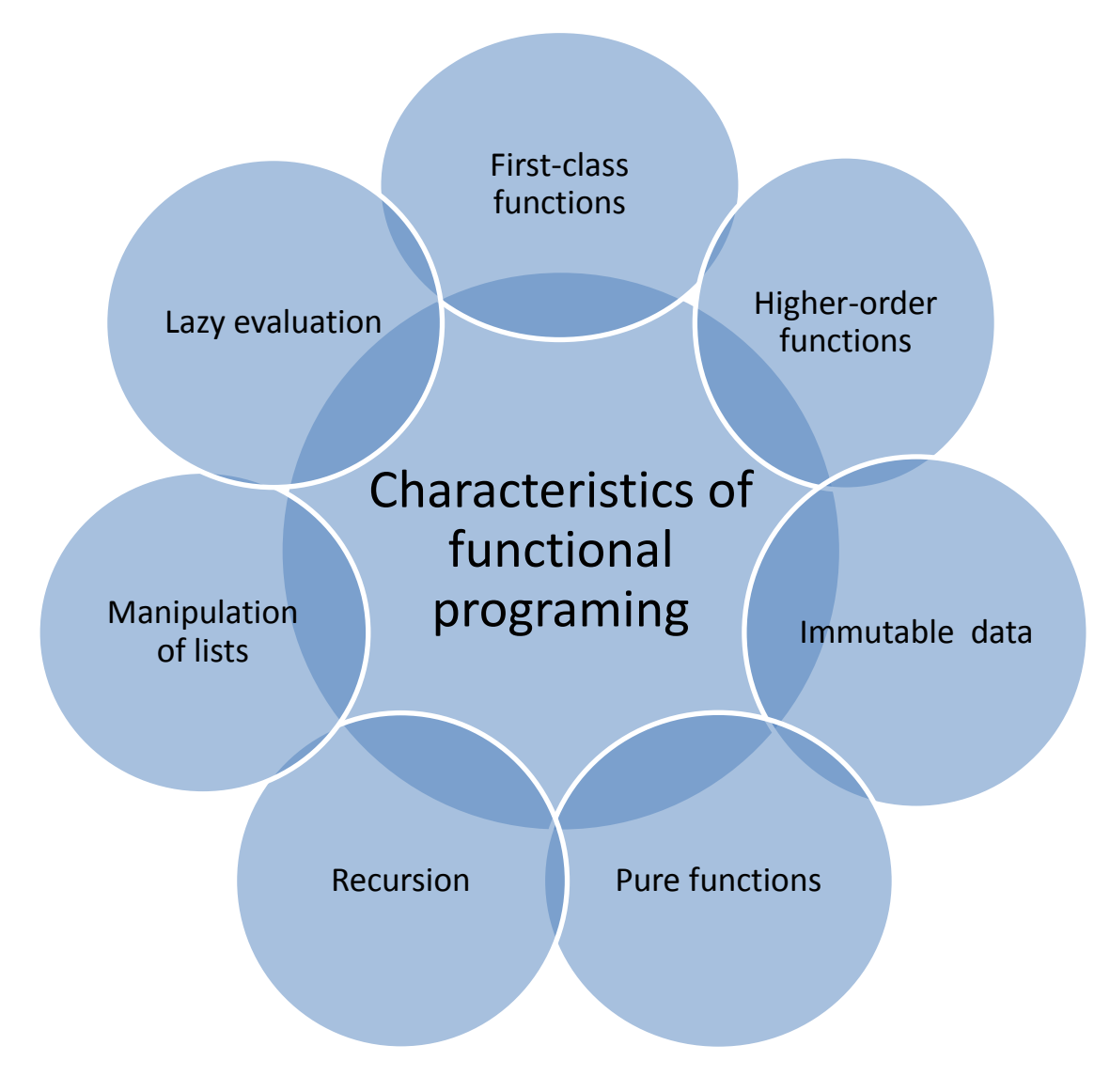

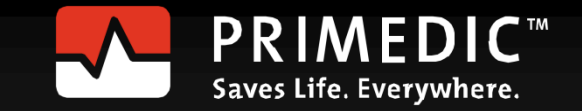

### First-class functions

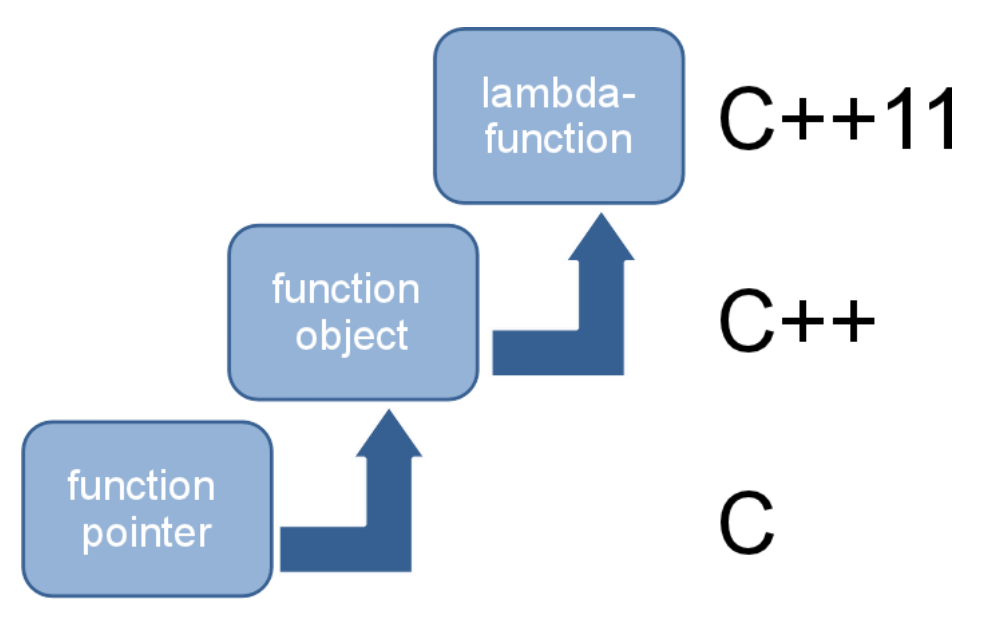

- First-class functions are first-class citizens.
	- Functions are like data.
- **Functions** 
	- can be passed as arguments to other functions.
	- can be returned from other functions.
	- can be assigned to variables or stored in a data structure.

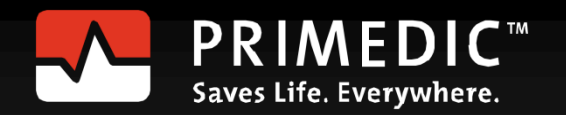

#### First-class functions

std::map<const char,function< double(double,double)> > tab;

tab.insert(std::make pair('+',[](double a,double b){return a + b;})); tab.insert(std::make pair('-',[](double a,double b){return a - b;})); tab.insert(std::make pair('\*', [](double a,double b){return a \* b;})); tab.insert(std::make pair('/', [](double a,double b){return a / b;}));

cout << "3.5+4.5= " << tab['+'](3.5,4.5) << endl; **8** cout << "3.5\*4.5= " << tab['\*'](3.5,4.5) << endl; **15.75** I

tab.insert(std::make\_pair('^',  $\lceil$  (double a, double b) {return std::pow(a,b); })); cout << "3.5^4.5= " << tab['^'](3.5,4.5) << endl; **280.741**

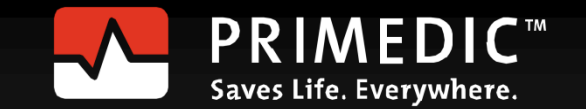

# Higher-order functions

Higher-order functions are functions that accept other functions as argument or return them as result.

- The three classics:
	- **map**:

Apply a function to each element of a list.

▪ **filter**:

Remove elements from a list.

▪ **fold**:

Reduce a list to a single value by successively applying a binary operation.

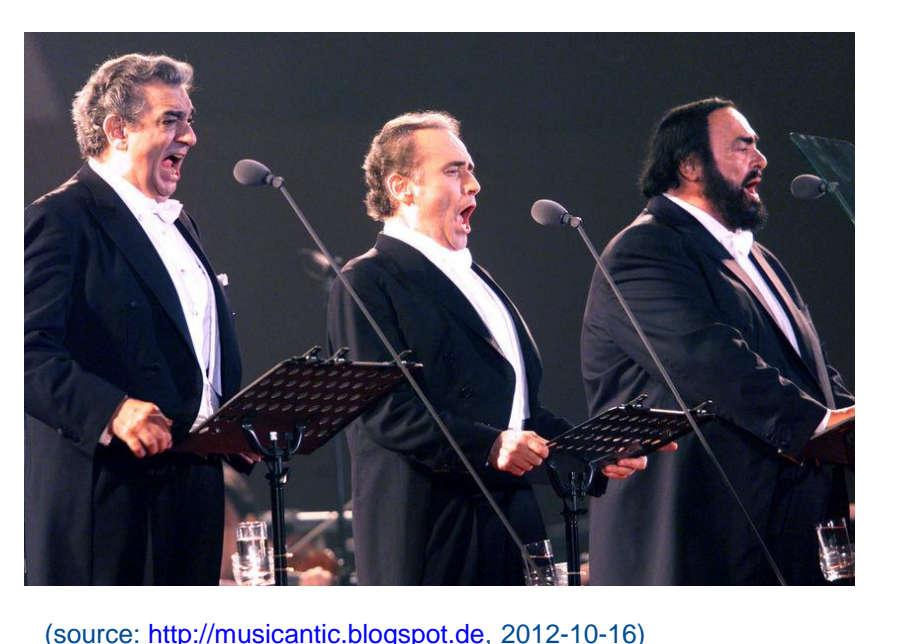

Saves Life. Everywhere.

# Higher-order functions

▪ Each programming language supporting programming in a functional style offers **map**, **filter** and **fold.**

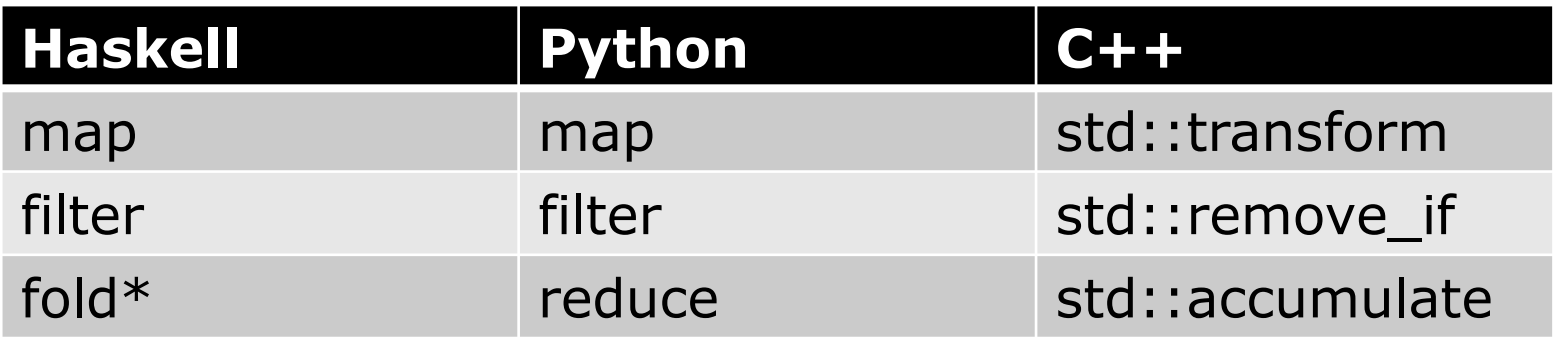

**map**, **filter** and **fold** are 3 powerful functions which are applicable in many cases.

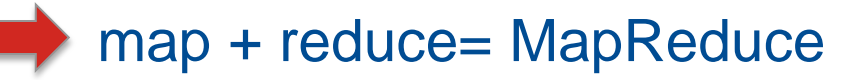

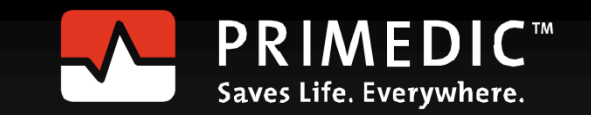

# Higher-order functions

- Lists and vectors:
	- Haskell

```
vec= [1 . . 9]
str= ["Programming","in","a","functional","style."]
```
▪ Python

```
vec=range(1,10)
```

```
str=["Programming","in","a","functional","style."]
```
 $\overline{C}$ ++

```
std::vector<int> set0 {1, 2, 3, 4, 5, 6, 7, 8, 9}std::vector<string>str{"Programming","in","a","functional", 
"style."}
```
The results will be displayed in Haskell or Python notation.

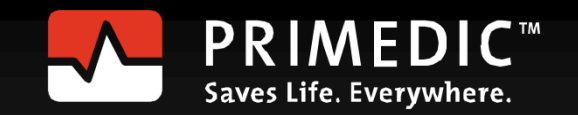

# Higher-order functions: map

▪ Haskell

map( $\langle a \rightarrow a^2 \rangle$  vec map( $\langle a \rangle$  -> length a) str

▪ Python

map(lambda x : x\*x , vec) map(lambda x : len(x),str)

 $\cdot$  C++

```
std::transform(vec.begin(),vec.end(),vec.begin(),
                [ | (int i) { return i * i; }
```

```
std::transform(str.begin(),str.end(),back_inserter(vec2),
               [] (std::string s) { return s.length(); }
```
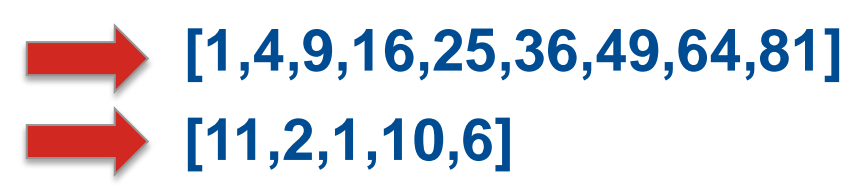

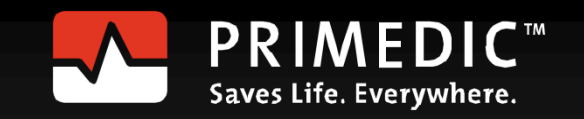

# Higher-order functions: filter

▪ Haskell

filter( $\x>> x<3$  ||  $x>8$ ) vec filter( $\chi \rightarrow i$ sUpper(head x)) str

▪ Python

filter(lambda x: x<3 or x>8 , vec) filter(lambda x: x[0].isupper(),str)

 $- C + +$ 

```
auto it= std::remove if(vec.begin(), vec.end(),
       [ (int i) { return !((i < 3) or (i > 8)) });
auto it2= std::remove if(str.begin(),str.end(),
          [ [ (string s) { return ! (isupper(s[0])); });
```
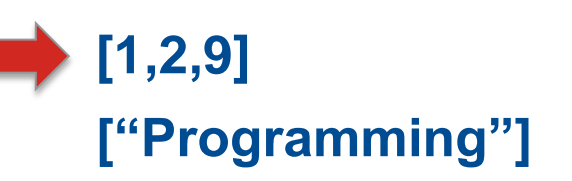

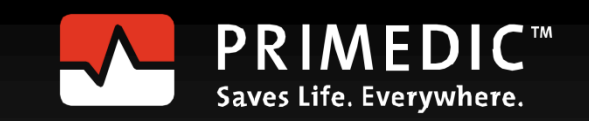

# Higher-order functions: fold

▪ Haskell:

foldl ( $\langle a \mid b \rightarrow a * b \rangle$  1 vec foldl ( $\a$  b  $\rightarrow$  a ++ ":" ++ b ) "" str

▪ Python:

reduce(lambda a, b:  $a * b$ , vec, 1) reduce(lambda a, b: a + b, str,"")

 $\blacksquare$   $C++$ :

```
std::accumulate(vec.begin(),vec.end(),1,
                 [ | (int a, int b) { return a * b; }std::accumulate(str.begin(),str.end(),string(""), 
                 [ (string a, string b) { return a+":"+b; });
```
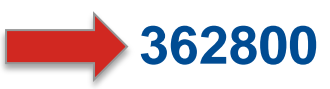

 **":Programming:in:a:functional:style."**

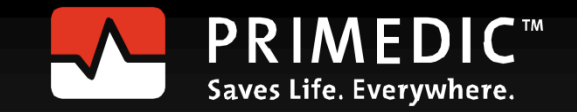

# Higher-order functions: fold

std::vector<int> v{1,2,3,4};

std::accumulate(v.begin(),v.end(),1,[](int a, int b){return a\*b;});

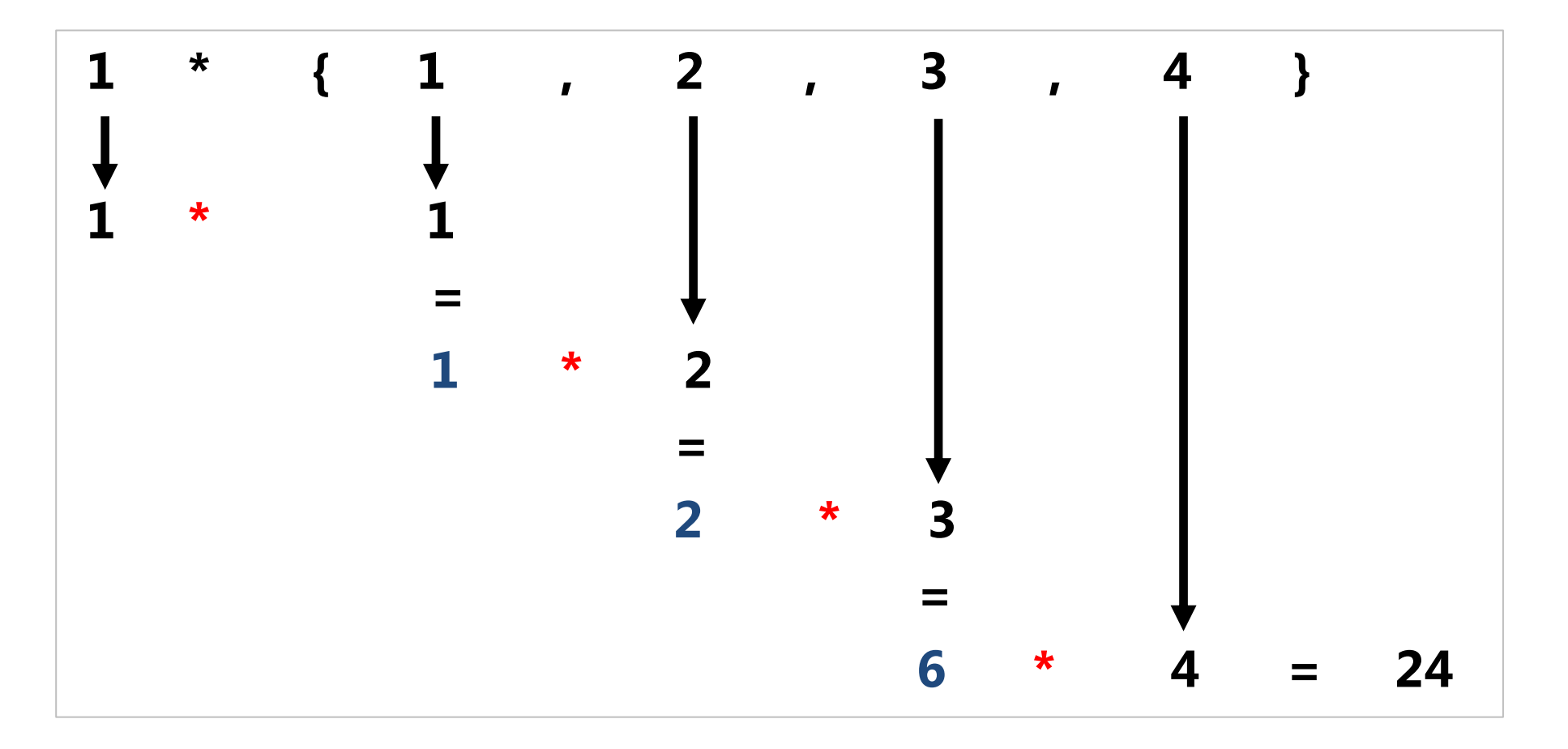

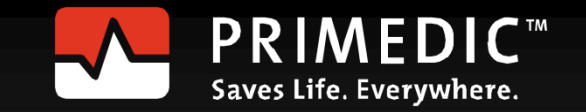

## Immutable data

Data are immutable in pure functional languages. Distinction between variables and values I

- Consequences
	- There is no
		- **•** Assignment:  $x=x + 1$ ,  $x=x+1$
		- Loops: for, while , until
	- In case of data modification
		- changed copies of the data will be generated.
		- the original data will be shared.

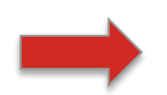

Immutable data are thread safe.

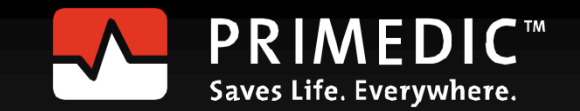

#### Immutable data

#### • Haskell

```
qsort [] = []
qsort (x:xs) = qsort [y | y <- xs, y < x] ++ [x] ++ qsort [y | y <- xs, y >= x]
```
#### $\cdot$  C++

```
void quickSort(int arr[], int left, int right) { 
  int i = left, j = right;
   int tmp; 
  int pivot = arr[abs((left + right) / 2)];
  while (i \leq j) {
    while (\text{arr}[i] \leq \text{pivot}) i++;
    while (\text{arr}[j] > \text{pivot}) j--;if (i \leq j) {
      tmp = arr[i];arr[i] = arr[j];arr[j] = tmp;i++; j--; }
 }
  if (left \langle j) quickSort(arr, left, j);
  if (i < right) quickSort(arr, i, right);
}
```
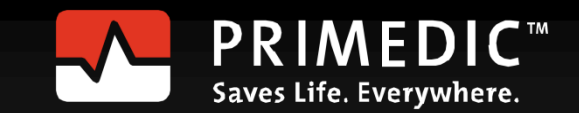

# Pure functions

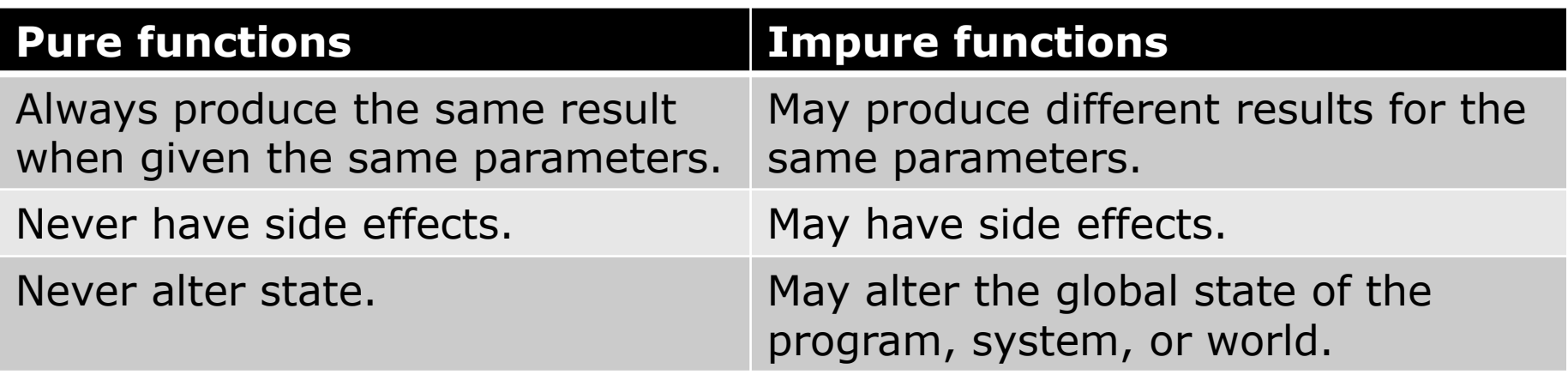

- Advantages
	- Correctness of the code is easier to verify.
	- Refactor and test is possible
	- Saving results of pure function invocations.
	- **Reordering pure function invocations or performing them on other** threads.

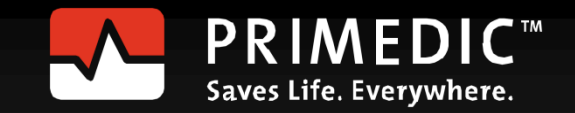

# Pure functions

- **Monads are the Haskell solution to deal with the impure world.**
- A Monad
	- encapsulates the impure world.
	- **E** is a imperative subsystem in.
	- represents a computation structure.
	- define the composition of computations.
- Examples:
	- I/O monad for input and output
	- Maybe monad for computations that can fail
	- List monad for computations with zero or more valid answers
	- State monad for stateful computation
	- STM monad for software transactional memory

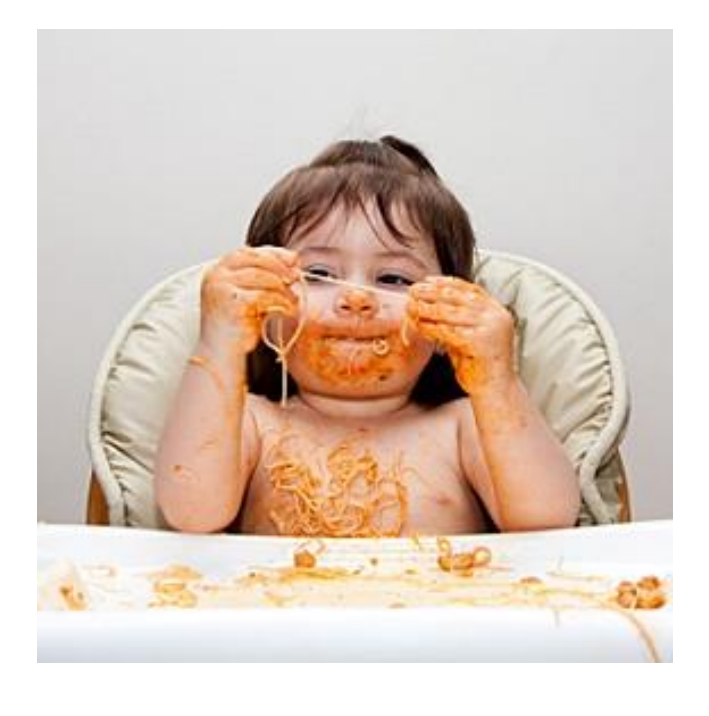

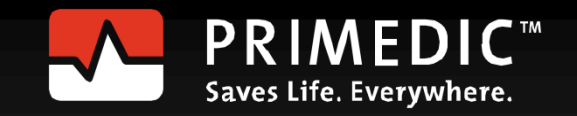

#### Recursion

- Recursion is the control structure in functional programming.
- A loop (for int  $i=0$ ;  $i \le 0$ ;  $+i$ ) needs a variable i.

```
Fac < 5> value =
                = 5 * Fac < 4 > : value= 5 * 4 * Fac < 3>::value
                = 5 * 4 * 3 * Fac < 2:value
                = 5 * 4 * 3 * 2 * False < 1 >::value
                = 5 * 4 * 3 * 2 * 1 * False < 0 >::value
                = 120
```
Recursion combined with list processing is a powerful pattern in functional languages. I

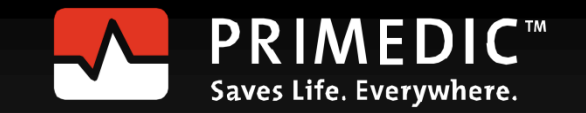

#### Recursion

- Haskell:
	- fac  $0=1$
	- fac  $n=$   $n \times$  fac  $(n-1)$
- $\cdot$  C++:
	- template<int N>
	- struct Fac{
		- static int const value= N \* Fac<N-1>::value;
	- };
	- template <> struct Fac<0>{ static int const value = 1; };  **fac(5) == Fac<5>::value == 120**

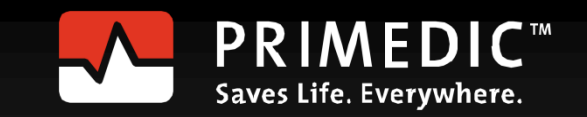

# List processing

- LISt Processing is the characteristic for functional programming:
	- transforming a list into another list
	- reducing a list to a value
- The functional pattern for list processing:
	- 1. Processing the head  $(x)$  of the list
	- 2. Recursively processing the tail  $(xs)$  of the list  $\Rightarrow$  Go to step 1).

```
mvSum 1 = 0mySum (x:xs) = x + mySum xsmySum [1,2,3,4,5] 15
myMap f [] = []myMap f(x:xs) = f(x:myMap f xs)myMap (\{x \to x^*x\} [1, 2, 3] [1,4,9]
                              I
```
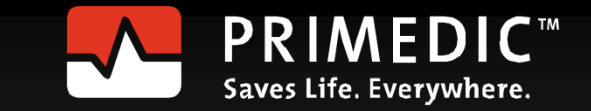

# List processing

```
template<int ...> struct mySum;
```

```
template<>struct
mySum<>{
  static const int value= 0:
};
template<int i, int ... tail> struct
mySum<i,tail...>{
  static const int value= i + mySum<tail...>::value;
};
int sum= mySum<1, 2, 3, 4, 5>::value; sum == 15
```
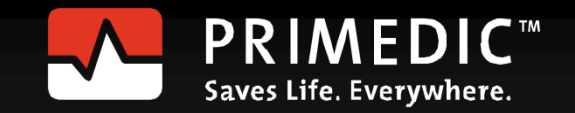

# List processing

- The key idea behind list processing is pattern matching.
	- First match in Haskell

```
mult n = 0mult n 1 = nmult n m = (mult n (m - 1)) + n
```
 mult 3 2 = (mult 3 (2 – 1)) + 3 = (mult 3 1 ) + 3 = 3 + 3 = 6 

▪ Best match in C++11

template  $\langle$  int N1, int N2  $>$  class Mult { ... }; template < int N1 > class Mult <N1, 1> { ... }; template < int N1 > class Mult <N1, 0> { ... };

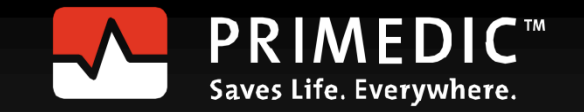

## Lazy Evaluation

- Evaluate only, if necessary.
	- Haskell is lazy length [2+1, 3\*2, 1/0, 5-4]
	- C++ is eager int onlyFirst(int a, int){ return a; } onlyFirst $(1,1/0)$ ;
- Advantages:
	- Saving time and memory usage
	- Working with infinite data structures

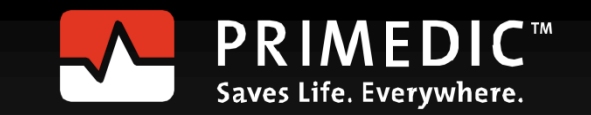

### Lazy Evaluation

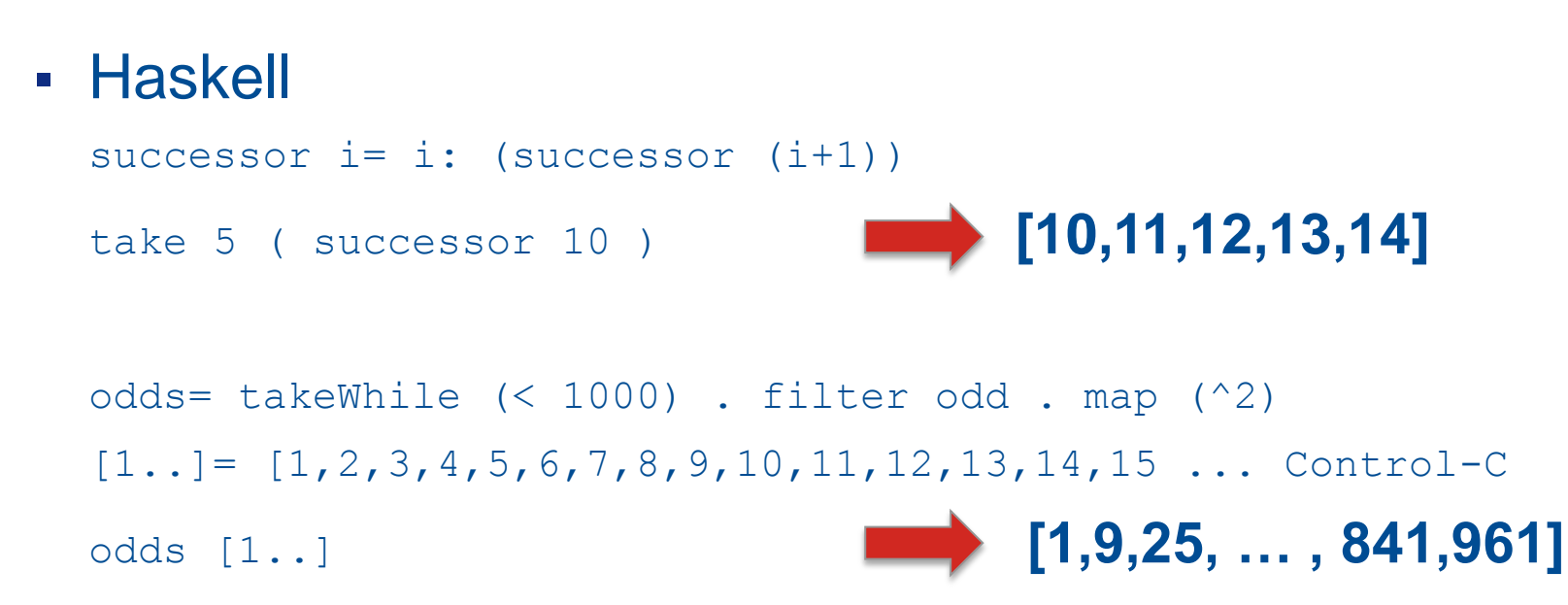

■ Special case in C++: short circuit evaluation if ( true or  $(1/0)$  ) std:: cout  $\lt\lt$  "short circuit evaluation in C++\n";

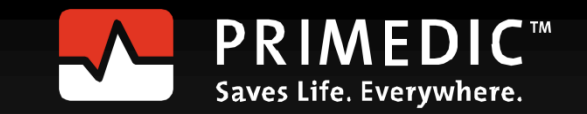

# What's missing?

- List comprehension: Syntactic sugar for map and filter
- **E** Like mathematic

 $\{ v * v \mid v \in N \dots, v \text{ mod } 2 = 0 \}$ : Mathematik  $[n * n | n < -1.].$ , n `mod` 2 == 0 ] : Haskell

▪ Python

[n\*n for n in range(8) if n%2 == 0] **[0,4,16,36]**

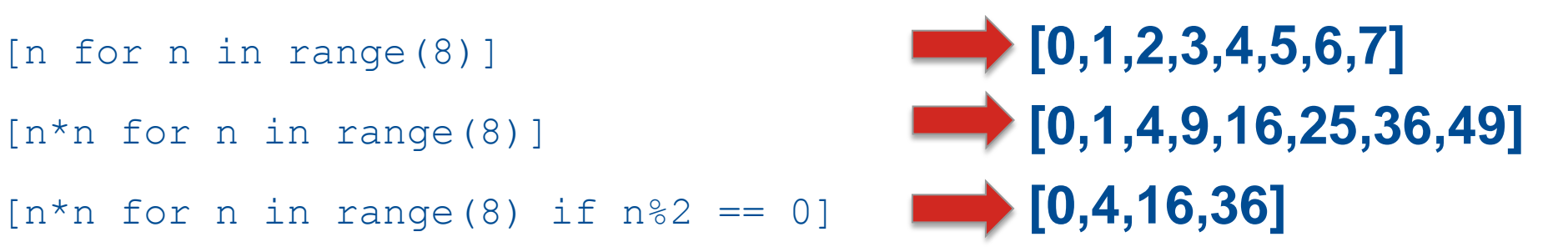

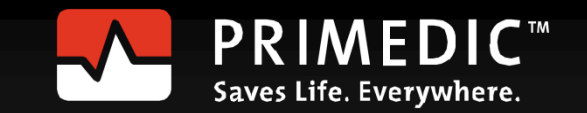

# What's missing?

Function composition: fluent interface

▪ Haskell

(reverse . sort)[10,2,8,1,9,5,3,6,4,7] **[10,9,8,7,6,5,4,3,2,1]** I

```
isTit (x:xs) = isUpper \times & all isLower \times s
```

```
sorTitLen= sortBy(comparing length).filter isTit . words
sorTitLen "A Sentence full of Titles ."
        ["A","Titles","Sentence"]
```
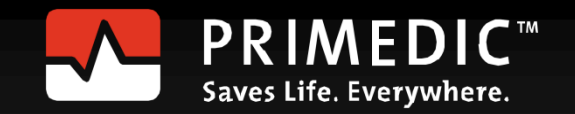

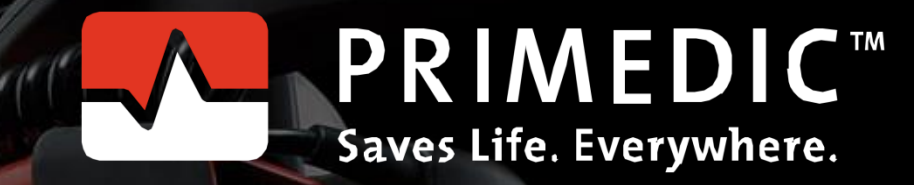

#### **Rainer Grimm**

 $^{\copyright}$ 

360

300

www.primedic.com phone +49 (0)741 257-245 rainer.grimm@primedic.com

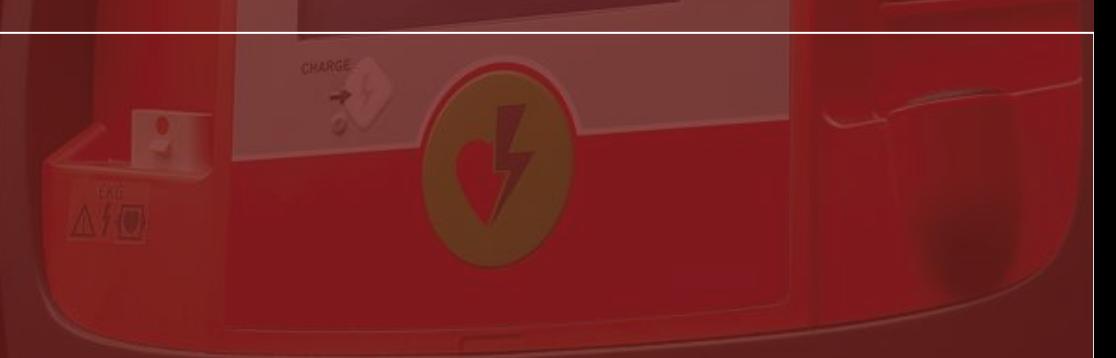

HeartSave 1

m

PRIMEDICT